## MIKROTIK Router für HAMNET-Zugang konfigurieren

By Herbert, OE5TDO

October 24, 2017, 11:47 AM OE5 | ÖVSV Dachverband

Konfiguration eines MIKROTIK Routers als Userzugang zu einem HAMNET Knoten

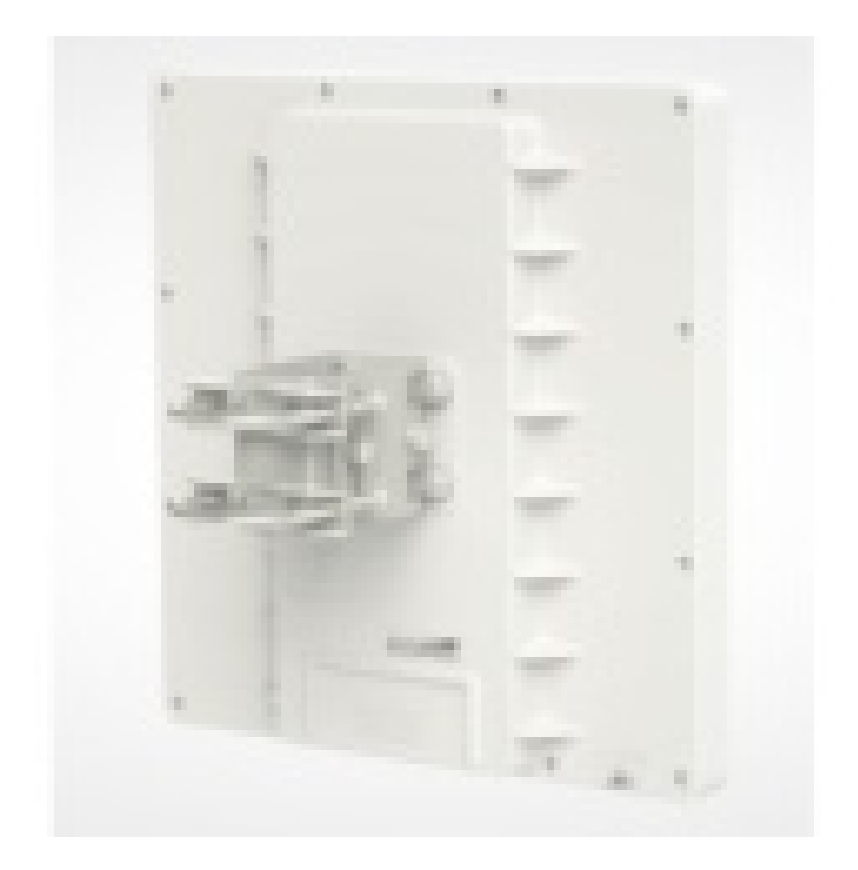

**Reinhold**, **OE5RNL**, beschreibt in der aktuellen, völlig überarbeiteten und wesentlich erweiterten Version die Konfigurationsschritte für den HAMNET-Zugang am Beispiel eines Mikrotik-Routers. Speziell Newcomer wollten neben der eigentlichen HAMNET-Router Konfiguration eine genauere Einführung, wie man den HAMNET-Router in das Heimnetzwerk einbindet.

Konfigurationsbeschreibung (http://www.oevsv.at/export/oevsv/technik-folder/2022/bin/Mikrotik-HAMNET-User-Manu